# **Clinical Documentation Implementation**

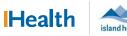

# WCGH Medical Staff Go-Live Update: July 9, 2022

## Dragon – Basic Commands

Dragon Commands will help you get the most out of using your Dragon.

### Corrections:

| Spoken Form                     | Description                                                                              |
|---------------------------------|------------------------------------------------------------------------------------------|
| "Add word"                      | Adds word to your vocabulary                                                             |
| "Select [TEXT]"                 | Selects the specified text                                                               |
|                                 | (NOTE: say command without a pause)                                                      |
| "Select [Text] through [Text]"  | Selects the specified text                                                               |
|                                 | (NOTE: say command without a pause)                                                      |
| "Deselect that"                 | Cancels the selection                                                                    |
| "Delete that" or "Scratch that" | Deletes last thing said                                                                  |
| "Undo that"                     | Reverses last action                                                                     |
| "Cap that"                      | Capitalizes the letter of each selected word or all the words of the last thing you said |

### Formatting:

| Spoken Form      | Description                        |
|------------------|------------------------------------|
| "New line"       | Adds one new line                  |
| "New paragraph"  | Adds two new lines                 |
| "Bold that"      | Makes the selected text bold       |
| "Italicize that" | Makes the selected text italic     |
| "Underline that" | Makes the selected text underlined |

### Navigation:

| Spoken Form                | Description                                                       |
|----------------------------|-------------------------------------------------------------------|
| "Insert after [TEXT]"      | Places cursor focus after specified text                          |
| "Insert before [TEXT]"     | Places cursor focus before specified text                         |
| "Go to end of sentence"    | Navigates to the end of sentence with the cursor focus            |
| "Go to end of paragraph"   | Navigates to the end of paragraph with the cursor focus           |
| "Go to start of paragraph" | Navigates to the start of paragraph with the cursor focus         |
| "Go to start of sentence"  | Navigates to the start of sentence with the cursor focus          |
| "Go to end"                | Navigates to end of field                                         |
| "Transfer text"            | Transfers text from Dragon Dictation box to field where cursor is |